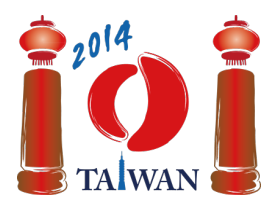

#### **International Olympiad in Informatics 2014**

13-20th July 2014 Taipei, Taiwan Day-1 tasks

# **Wall**

Jian-Jia construit un mur en superposant des briques de même taille. Ce mur est constitué de  $n$ colonnes de briques numerotées de 0 à  $n-1$  de la gauche vers la droite. Les colonnes peuvent avoir des hauteurs différentes. La hauteur d'une colonne est le nombre de briques qui la constituent.

Jian-Jia construit le mur comme suit : initialememt, les colonnes ne contiennent aucune brique. Ensuite, Jian-Jia applique k phases d'*ajout* ou *retrait* de briques. La construction finale du mur aura lieu quand toutes les  $k$  phases sont realisées. Dans chaque phase, Jian-Jia a un intervalle donné de colonnes et une hauteur  $h$ , et il exécute le procédé suivant :

- Pour la phase *ajout*, Jian-Jia ajoute des briques aux colonnes de l'intervalle donné qui ont moins de  $h$  briques, ainsi elles auront à la fin exactement  $h$  briques. Il ne touche pas les colonnes ayant  $h$  briques ou plus.
- Pour la phase *retrait*, Jian-Jia retire des briques des colonnes de l'intervalle donné qui ont plus que  $h$  briques, ainsi elles auront à la fin exactement  $h$  briques. Il ne touche pas les colonnes ayant  $h$  briques ou moins.

Votre tâche est de déterminer la forme finale du mur.

# **Exemple**

On suppose qu'il y a 10 colonnes de briques et 6 phases de construction du mur. Tous les intervalles dans la table suivante sont inclusifs. La forme du mur, après chaque phase, est montrée ci-après.

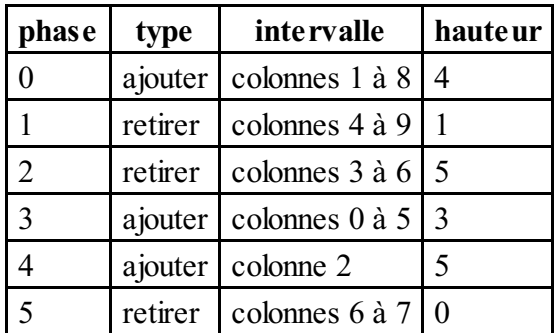

Comme toutes les colonnes sont initialement vides, après la phase 0, chacune des colonnes de 1 à 8 aura 4 briques. Les colonnes 0 et 9 restent vides. Lors de la phase 1, les briques sont retirées de la colonne 4 à la colonne 8 jusqu'à ce que chacune ait exactement 1 brique et la colonne 9 reste vide. Les colonnes 0 à 3, qui ne sont pas dans l'intervalle donné restent inchangées. La phase 2 n'opère aucun changement vu que les colonnes 3 à 6 n'ont pas plus que 5 briques. Après la phase 3, le nombre de briques dans les colonnes 0, 4 et 5 atteint 3. Il y a 5 briques dans la colonne 2 après la phase 4. Lors de la phase 5, toutes les briques des colonnes 6 et 7 sont retirées.

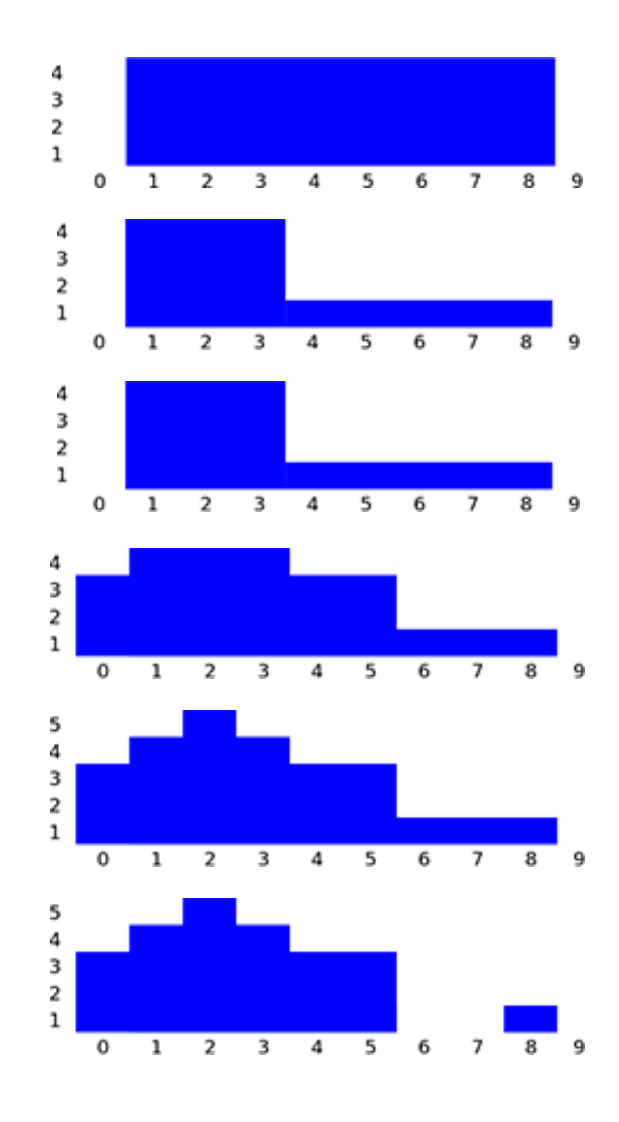

# **Tâche**

Étant donné la description des  $k$  phases, calculer le nombre de briques dans chaque colonne après la réalisation de toutes les phases. Vous devez implémenter la fonction buildWall :

- buildWall(n, k, op, left, right, height, finalHeight)
	- n : le nombre de colonnes du mur.
	- $\blacksquare$  k : le nombre de phases.
	- $\Box$  op : tableau de taille  $k$ ; op [i] est le type de la phase  $i$ : 1 pour une phase d'ajout et 2 pour une phase de retrait, pour  $0 \le i \le k - 1$ .
	- left et right : tableaux de taille  $k$ ; l'intervalle des colonnes de la phase  $i$  commence par la colonne left[i] et se termine par la colonne right[i] (incluant les deux extrémités de l'intervalle left[i] et right[i]), pour  $0 \leq i \leq k-1$ . Vous aurez toujours left[i]  $\leq$  right[i].
	- height : tableau de taille  $k$ ; height [i] est la hauteur relative à la phase  $i$ , pour  $0\leq i\leq k-1$ .
	- finalHeight : tableau de taille  $n$ ; vous devez retourner les résultats en plaçant le nombre final de briques de la colonne  $i$  dans finalHeight[i], pour  $0 \leq i \leq n-1$ .

### **Sous-Tâches**

Pour l'ensemble des sous-tâches les paramètres de la hauteur (height) de toutes les phases seront des entiers positifs ou nuls, inférieurs ou égaux à  $100.000$ .

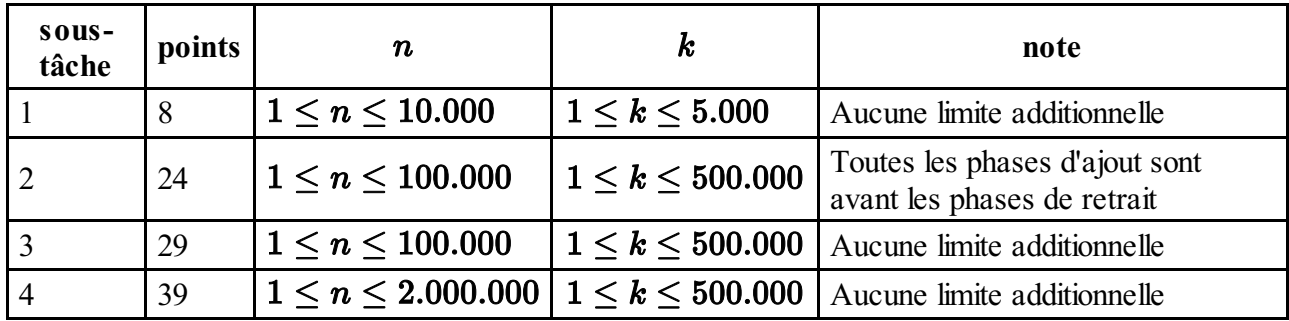

# **Détails d'implémentation**

Vous devez soumettre un seul fichier nommé wall.c, wall.cpp ou wall.pas. Ce fichier implémente la fonction décrite précédemment en utilisant une des signatures suivantes. Vous devez inclure (#include) l'entête wall.h pour les programmes en C/C++

### **Programme C/C++**

```
void buildWall(int n, int k, int op[], int left[], int right[],
int height[], int finalHeight[]);
```
### **Program Pascal**

procedure buildWall(n, k : longint; op, left, right, height : array of longint; var finalHeight : array of longint);

### **Évaluateur**

L'évaluateur lit l'entrée en suivant ce format :

- ligne 1: n, k.
- ligne  $2 + i$   $(0 \leq i \leq k 1)$ : op[i], left[i], right[i], height[i].